#### <<Photoshop CS6

<<Photoshop CS6  $\rightarrow$ 

- 13 ISBN 9787111388647
- 10 ISBN 711138864X

出版时间:2012-7

页数:305

PDF

http://www.tushu007.com

### <<Photoshop CS6 >>

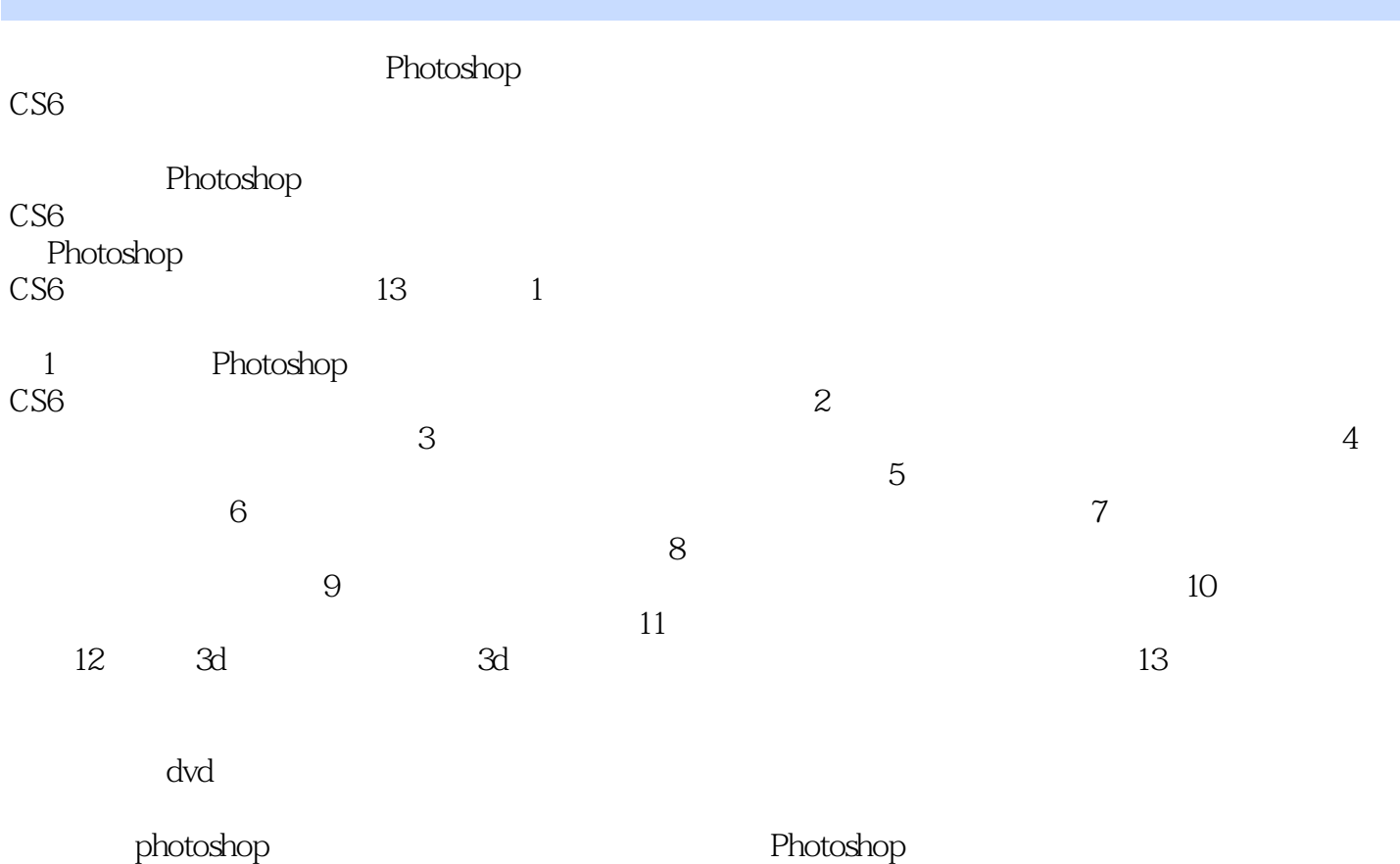

 $CS6$ 

<<Photoshop CS6 >>

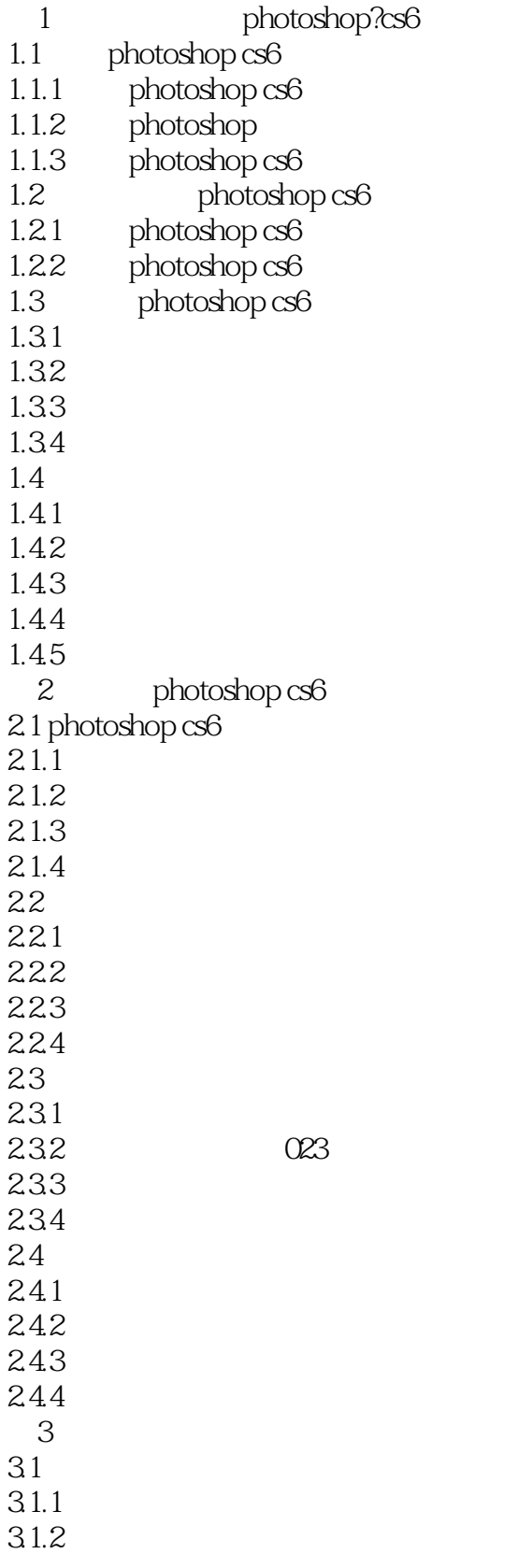

# <<Photoshop CS6  $\rightarrow$

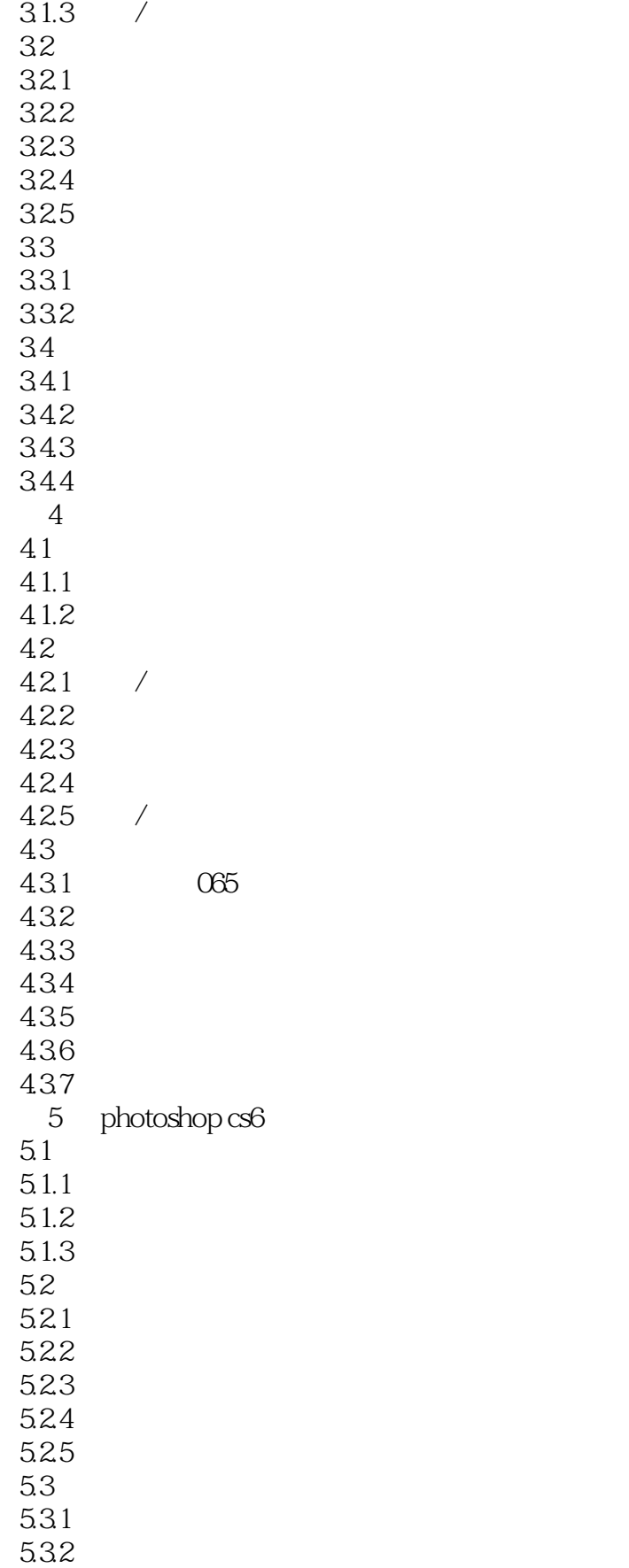

# <<Photoshop CS6  $\rightarrow$

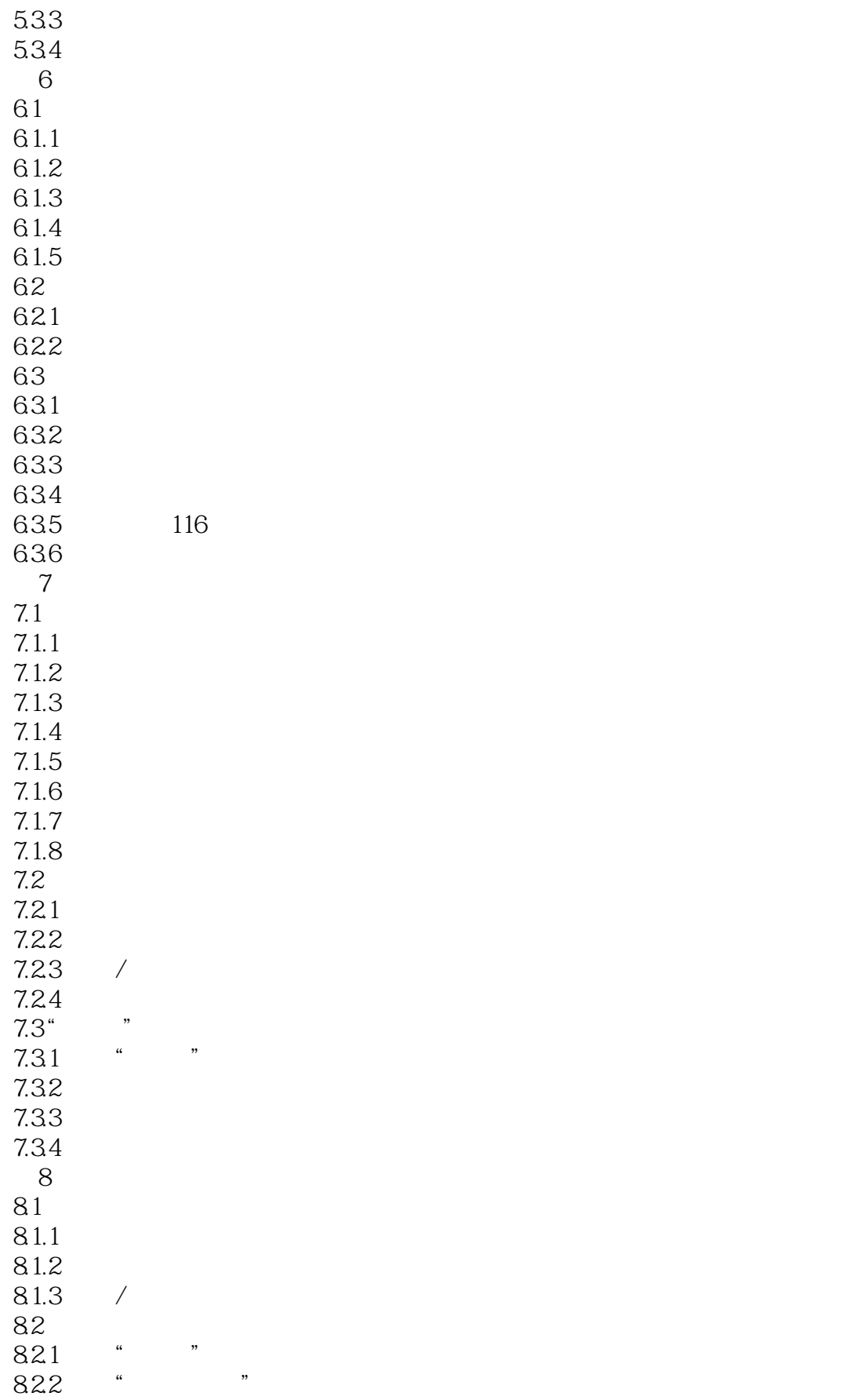

# <<Photoshop CS6  $\rightarrow$

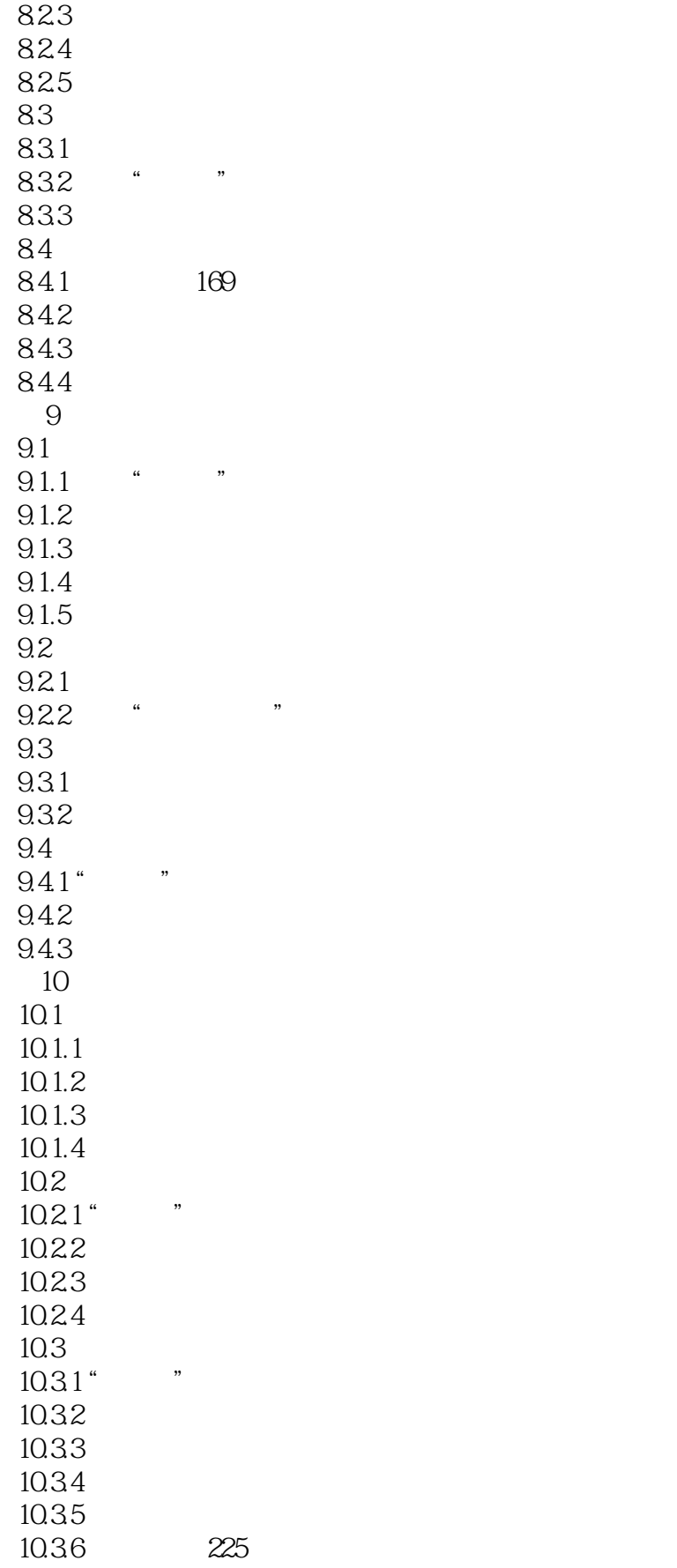

<<Photoshop CS6 >>

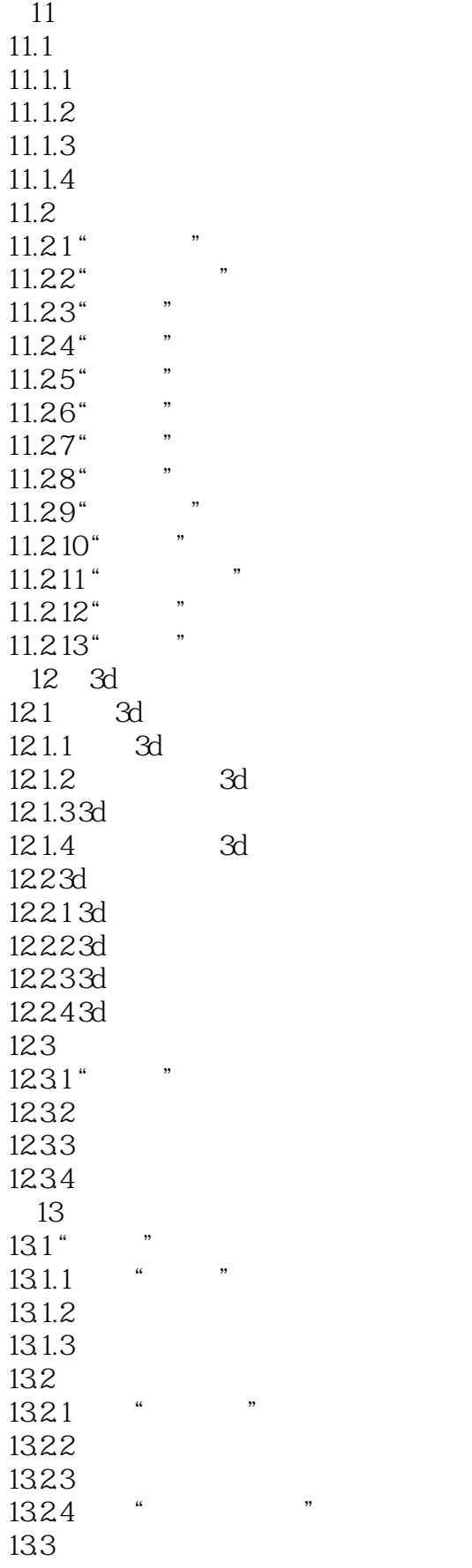

<<Photoshop CS6 >>

13.31<br>13.32 web 1332 1333

1334

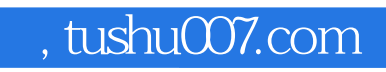

### <<Photoshop CS6  $\rightarrow$

本站所提供下载的PDF图书仅提供预览和简介,请支持正版图书。

更多资源请访问:http://www.tushu007.com